```
STM32 () + +DMA)
         http://www.ourdev.cn/bbs/bbs_content_all.jsp?bbs_sn=4516795
      ourdev linguan315
12 \left( \frac{1}{2} \right)1 - 1\frac{1}{x} ptr, count \frac{1}{x}void USART1W iteDataToBuffer *ptr u8 count
{ 
\frac{1}{\sqrt{2}} , \frac{1}{\sqrt{2}} , \frac{1}{\sqrt{2}} , \frac{1}{\sqrt{2}} , \frac{1}{\sqrt{2}} , \frac{1}{\sqrt{2}}while count--
     { 
\frac{1}{\sqrt{2}} x
        USART1SendByte *ptr++
\frac{1}{\sqrt{2}} */
        while(USART_GetFlagStatus(USART1, USART_FLAG_TC);
     } 
\frac{1}{\sqrt{2}} \frac{1}{\sqrt{2}} 
} 
CPU\overline{C}CPU cput CPU1 - 2/* */
void USART1WiteDataToBuffer *ptr u8 count
{ 
    while(count!=\cap)
     { 
        USART1SendTCB[1ndex++]=*ptr++;
         Count=count; 
     } 
     /......判断溢出等其他代码省略...../ 
} 
/......发送中断的 ISR...../ 
void USART1SendUpdate(void) 
{ 
     /......判断发送缓冲区中的数据是否发送完毕...../ 
\sqrt{2}
```
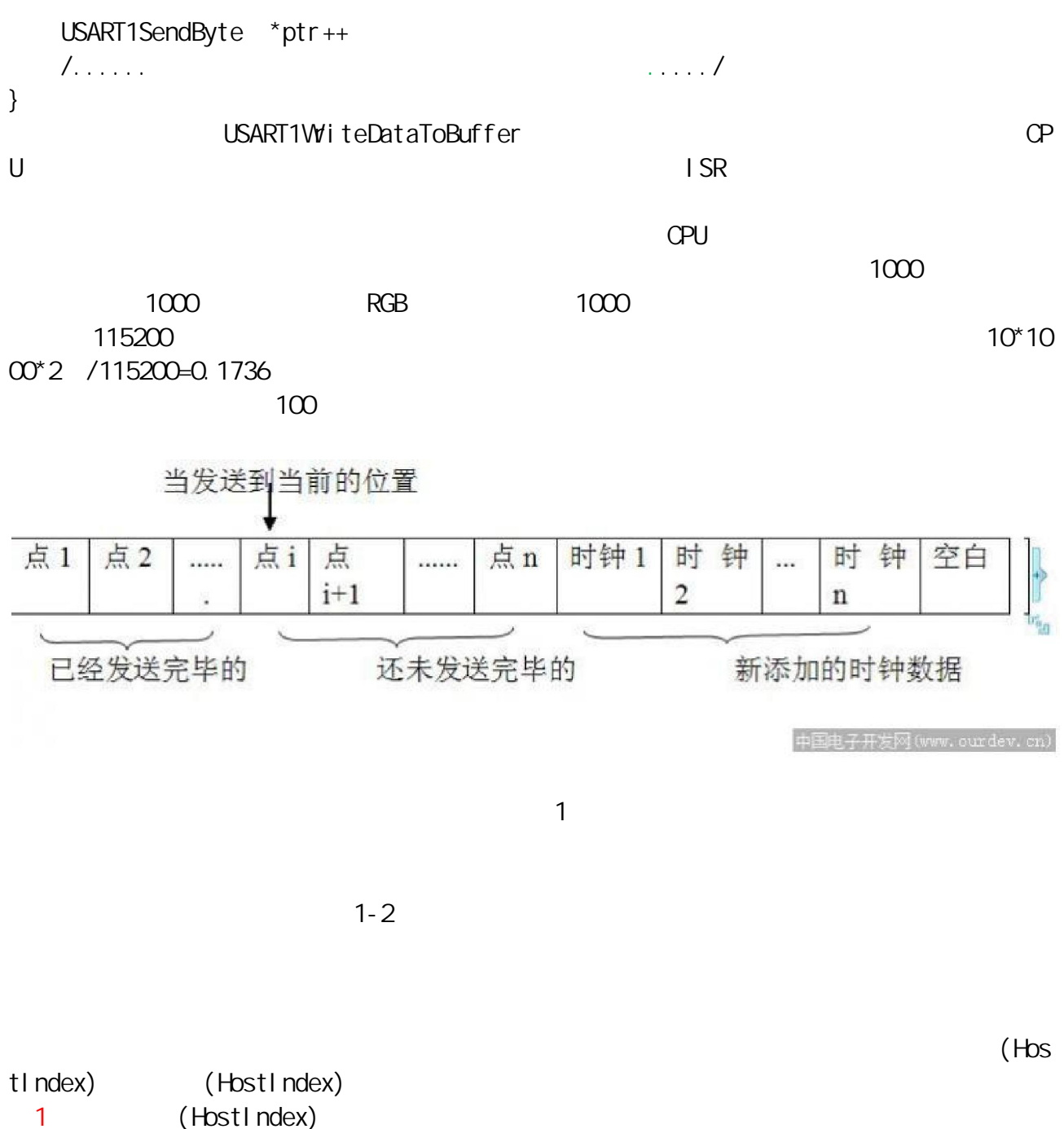

(EndIndex), ending the startIndex), and  $\left($  StartIndex) 2 (TailIndex)

(EndIndex) (StartIndex)

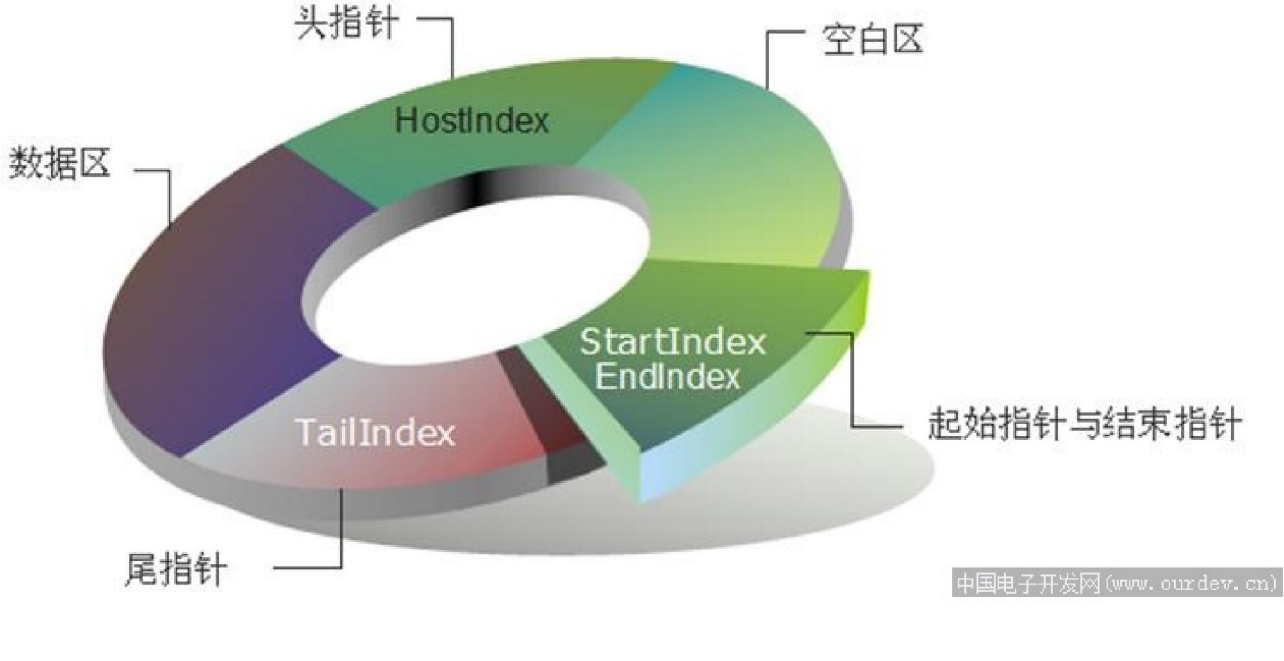

2

 $1 - 3$ /\*  $*$ / void USART1WiteDataToBuffer \*ptr u8 count { while(count! $=\cap$ ) {  $\frac{1}{\sqrt{2}}$  , where  $\frac{1}{\sqrt{2}}$  if(USART1HosIndext!=USART1TailIndex){ USART1SendTCB[USART1HosIndex]=\*ptr++;  $\frac{1}{\sqrt{2}}$ if(++USART1HosIndext>=USART1\_SEND\_MAX\_BOX)USART1HosIndext=0; } } /......判断溢出等其他代码省略...../ } /......发送中断的 ISR...../ void USART1SendUpdate(void) {  $\frac{1}{\sqrt{2}}$  , where  $\frac{1}{\sqrt{2}}$  , where  $\frac{1}{\sqrt{2}}$  , where  $\frac{1}{\sqrt{2}}$  if(USART1HosIndext!=USART1TailIndex){  $\frac{1}{\sqrt{2}}$  , the set of the set of the set of the set of the set of the set of the set of the set of the set of the set of the set of the set of the set of the set of the set of the set of the set of the set of the set USART1SendByte \*USART1TailIndex  $\frac{1}{\sqrt{2}}$  , the contract of the contract of the contract of the contract of the contract of the contract of the contract of the contract of the contract of the contract of the contract of the contract of the contract o if(++USART1TailIndex>=USART1\_SEND\_MAX\_BOX)USART1TailIndex=0; /......判断溢出等其他代码省略...../ }

Cortex-M3 DMA

 $\mathbb{C}$ PU  $\mathbb{C}$ 

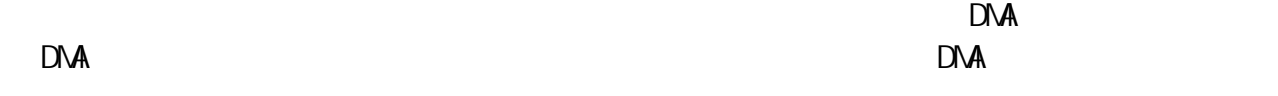

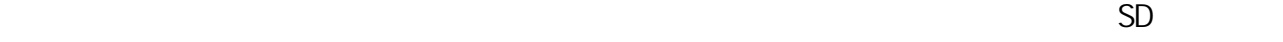

 $1 ($  : 1.JPG)

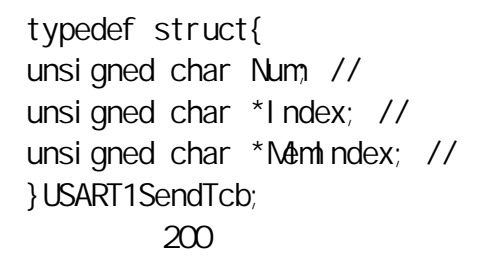

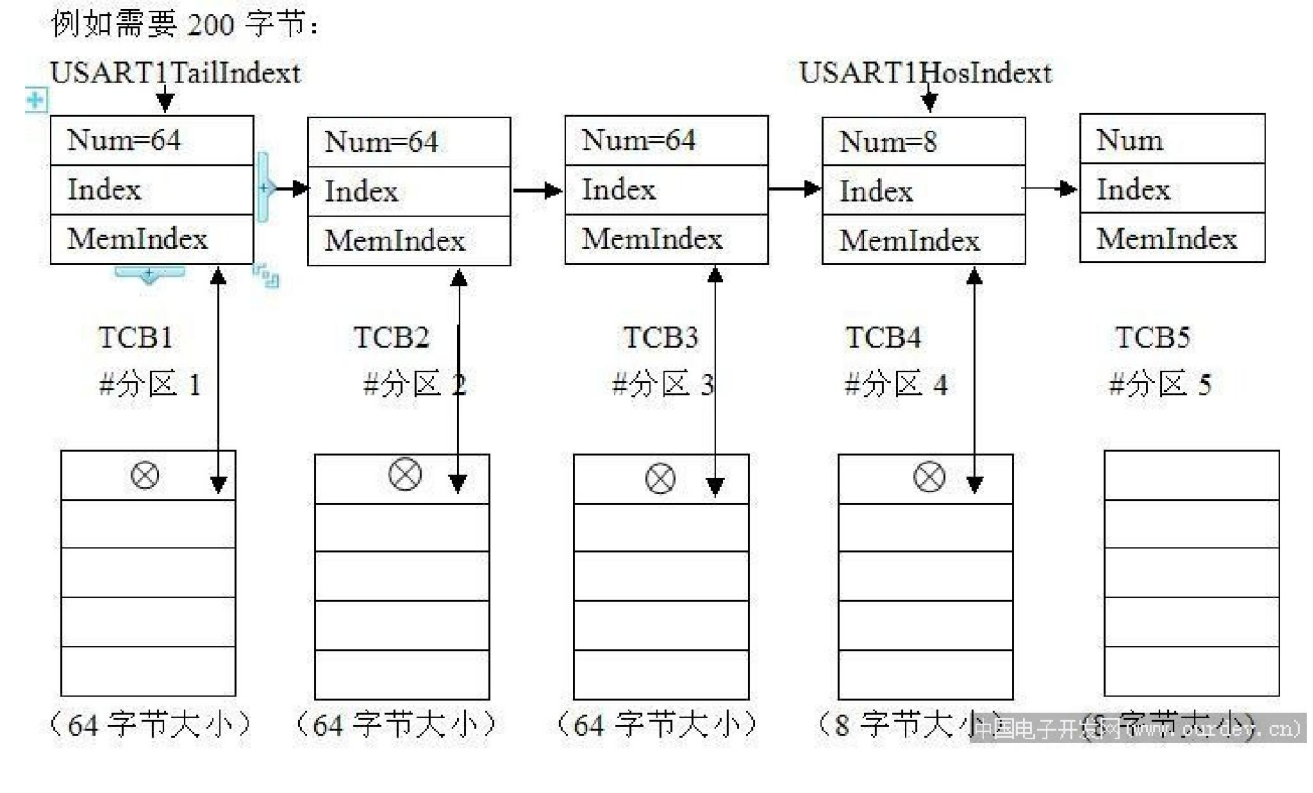

3

 $\Box$  $\blacksquare$  ndex DMA num DNA CPU

管理接口,所以不存在问题。但是在嵌入式系统中,大量使用上述函数会出现两个问题:

 $m$ alloc $\Box$  $\nu$  windows  $\nu$ 

 $(1)$ 

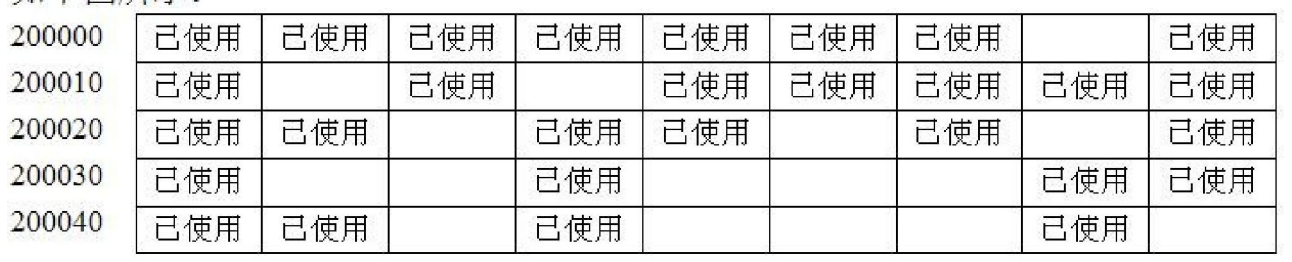

中国电子开发网 (www.ourdev.cn)

内存分配 2

 $20000$  and  $16$ 

 $(2)$  $f$ ree $\,$ 

 typedef struct OSMEMTCB{ void \*OSNemFreeList; // u8 OSMemBlkSize; //

u8 OSNemNBlks;// u8 OSNemFreeNBlks; //

## }OSMEMTcb;

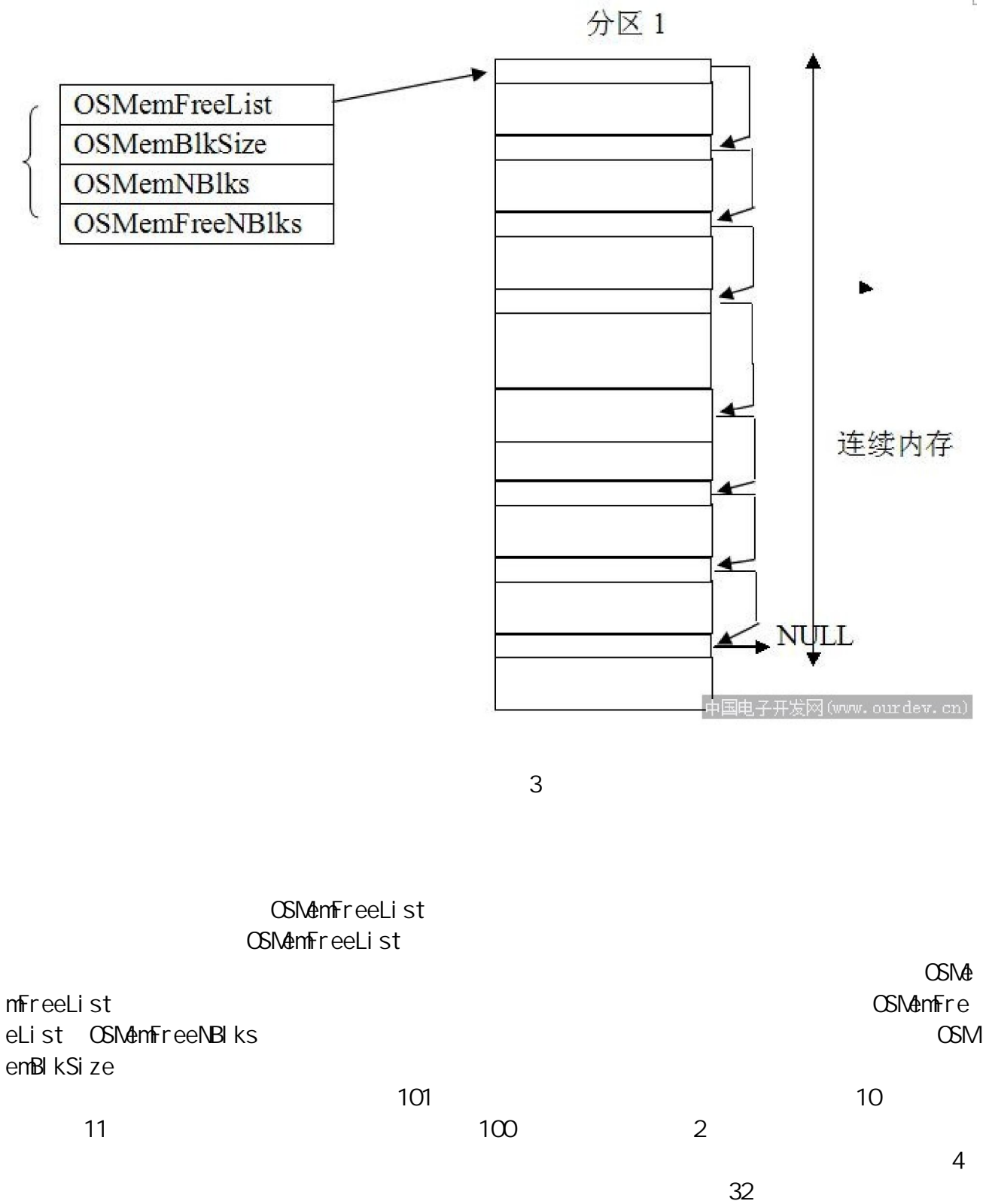

## 例 1.1: 需要 200 个字节, 可以如下分配:

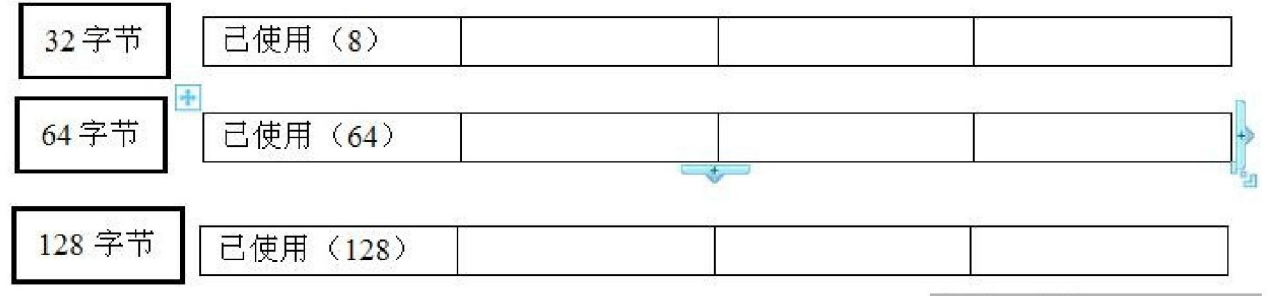

中国电子开发网 (www.ourdev.cn)

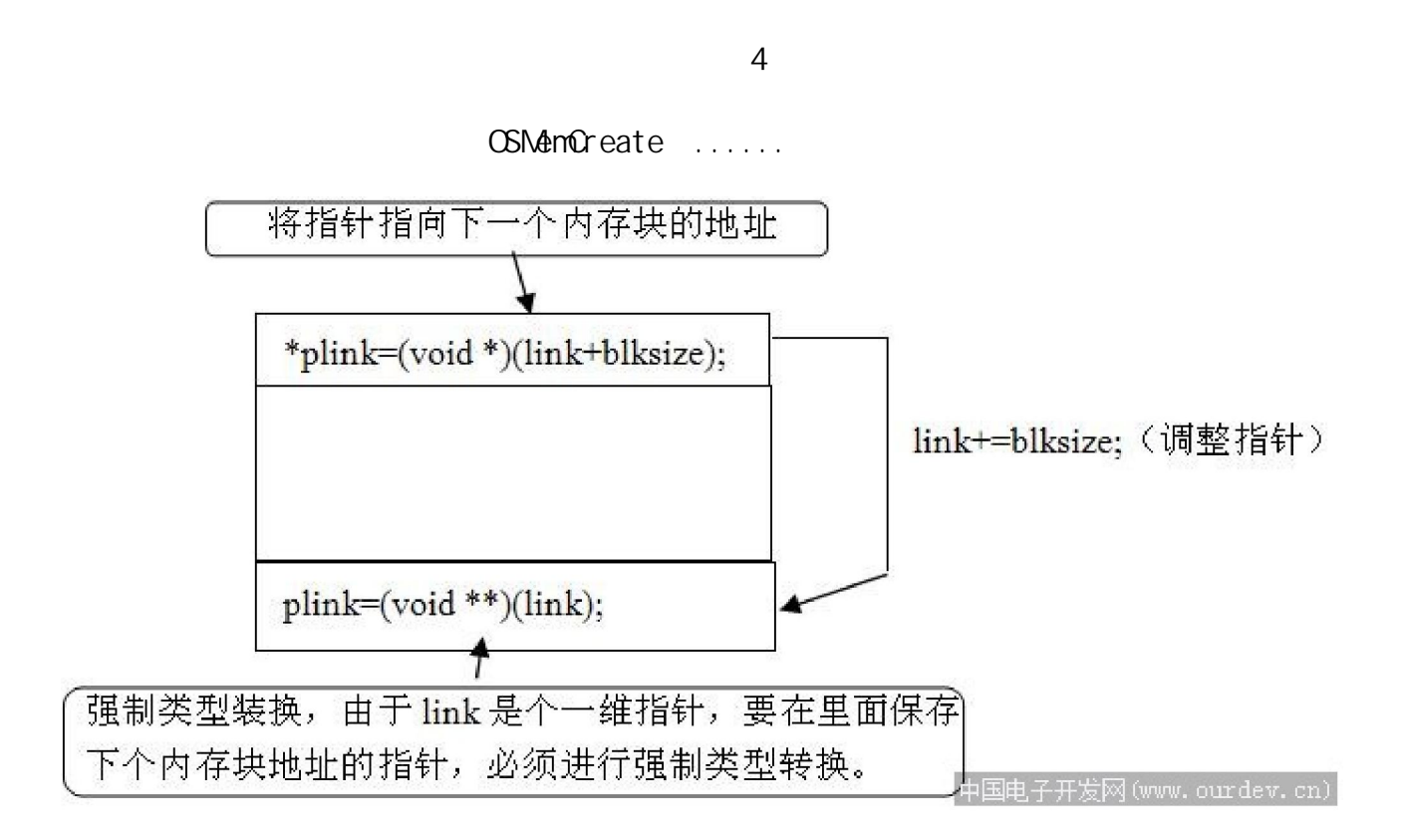

内存分配 5

```
for (i=0, i \le nbl ks-1; i +)
    { 
       plink=(voi d **) (link); //
       *plink=(void *)(link+blksize); //
\prime\prime\lim_{x \to \infty} link +\lim_{x \to \infty} ksize; //
    } 
\frac{1}{2}OSMemGet ......
     tcb=(*ptr).OSMemFreeList; 
   if((*ptr). CSMenFreeNB ks==0){return (void *) 0, }//
\frac{1}{2} //\frac{1}{2} 0
   (*ptr). OSN\n  <i>AmFreeNB</i> ks--; //
```
 $\prime\prime$  $\frac{1}{4}$ index= $( u8^*)$ tcb; index $+=4$ ;  $\frac{1}{2}$  return index; OSMemDelete(......) (void \*\*)tcb=(\*ptr). OSNemFreeList; // OSNemFreeList  $(*ptr)$ . OSMemFreeList=tcb; //  $(*ptr)$ . OSN $\Leftrightarrow$  OSN $\Leftrightarrow$  OSN $\cong$   $\cong$  OSN $\cong$  OSN $\cong$   $\cong$   $\cong$   $\cong$   $\cong$   $\cong$   $\cong$   $\cong$   $\cong$   $\cong$   $\cong$   $\cong$   $\cong$   $\cong$   $\cong$   $\cong$   $\cong$   $\cong$   $\cong$   $\cong$   $\cong$   $\cong$   $\cong$   $\cong$   $\cong$   $\cong$   $\cong$   $\cong$ OSQMem.h OS MEMINAX // OS\_MEM\_USART1\_MAX 1024 // OS\_MEM\_USART1\_BLK 32 // USART.h  $DNA$   $MDE$  //  $DNA$ DM<sub>A</sub> USART1. c USART1Cinfig.c USART1.c USART1Cinfig.c USART1Cinfig.c STM32  $M$ ega $16$  340  $340$ linquan315@gmail.com 2011 1 16  $\mathcal{L}_{\mathcal{L}}$  , and  $\mathcal{L}_{\mathcal{L}}$  , and  $\mathcal{L}_{\mathcal{L}}$  , and  $\mathcal{L}_{\mathcal{L}}$  ,  $\mathcal{L}_{\mathcal{L}}$  ,  $\mathcal{L}_{\mathcal{L}}$  ,  $\mathcal{L}_{\mathcal{L}}$  ,  $\mathcal{L}_{\mathcal{L}}$  ,  $\mathcal{L}_{\mathcal{L}}$  ,  $\mathcal{L}_{\mathcal{L}}$  ,  $\mathcal{L}_{\mathcal{L}}$  ,  $\mathcal{L}_{\mathcal{L}}$  ,  $\mathcal{$ 3,直到 5, USART1.c, USART1Config.c 'USART1' 'USART2' 2.0 UsageFault\_Handler stm32f10x\_it.c 3.0 USART1RecvData count flag count and the flag state of the state of the state of the state of the state of the state of the state of the state of the state of the state of the state of the state of the state of the state of the state of the state of

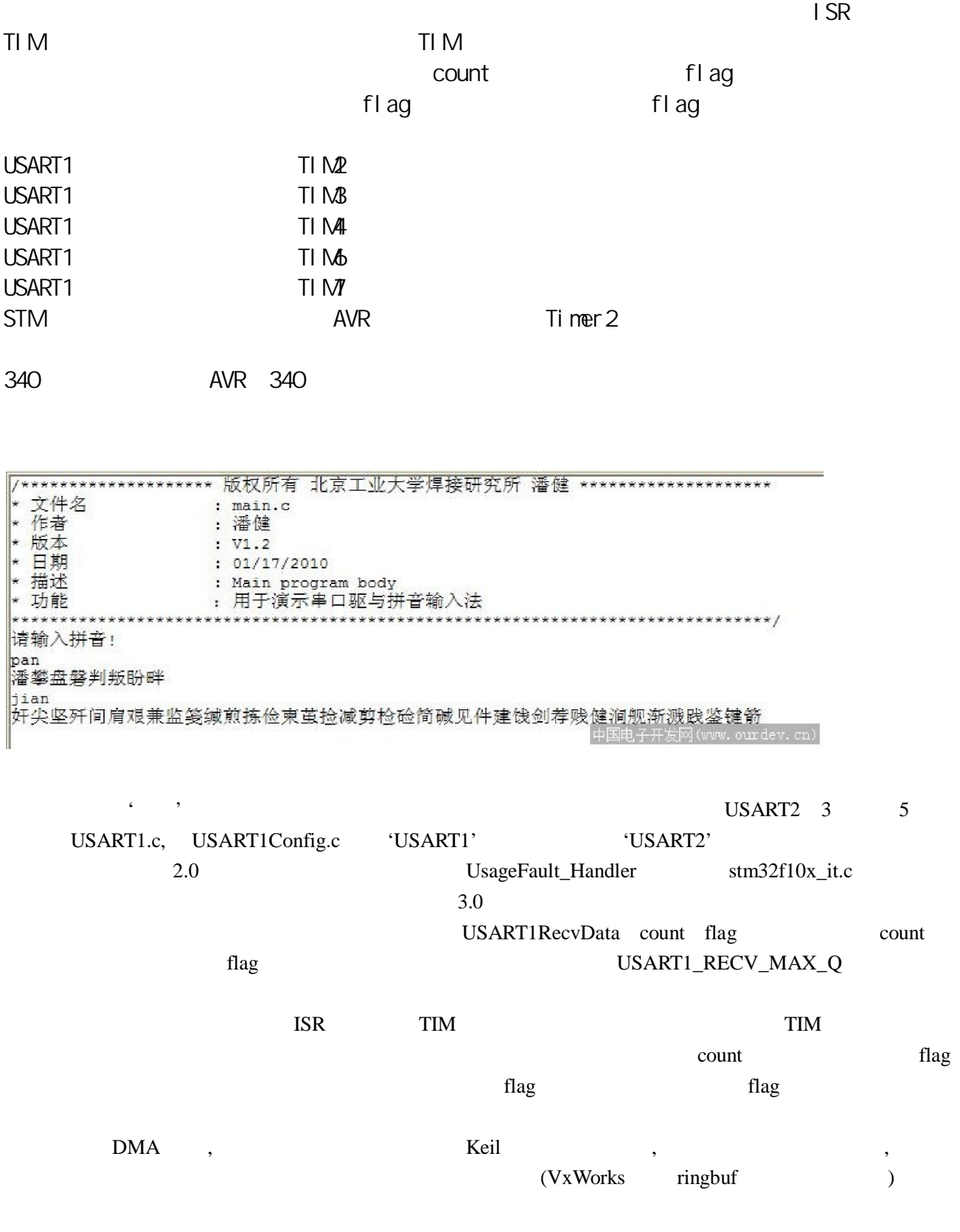